# CSE 332: Concurrency and Locks

### Richard Anderson, Steve SeitzWinter 2014

## Banking

Two threads both trying to **withdraw(100)** from the same account:

•Assume initial **balance** <sup>150</sup>

```
class BankAccount {
  private int balance = 0;
  int getBalance() { return balance; }
 void setBalance(int x) { balance = x; }
 void withdraw(int amount) {int b = getBalance();
   if (\text{amount} > \text{b})throw new WithdrawTooLargeException();
   setBalance(b - amount);… // other operations like deposit, etc.
}
```
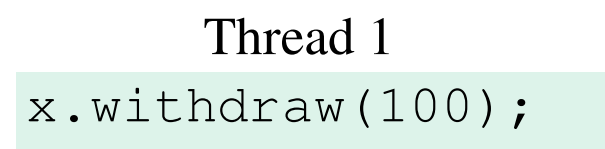

x.withdraw(100);Thread 2

### A bad interleaving

#### Interleaved **withdraw(100)** calls on the same account –Assume initial **balance == 150**

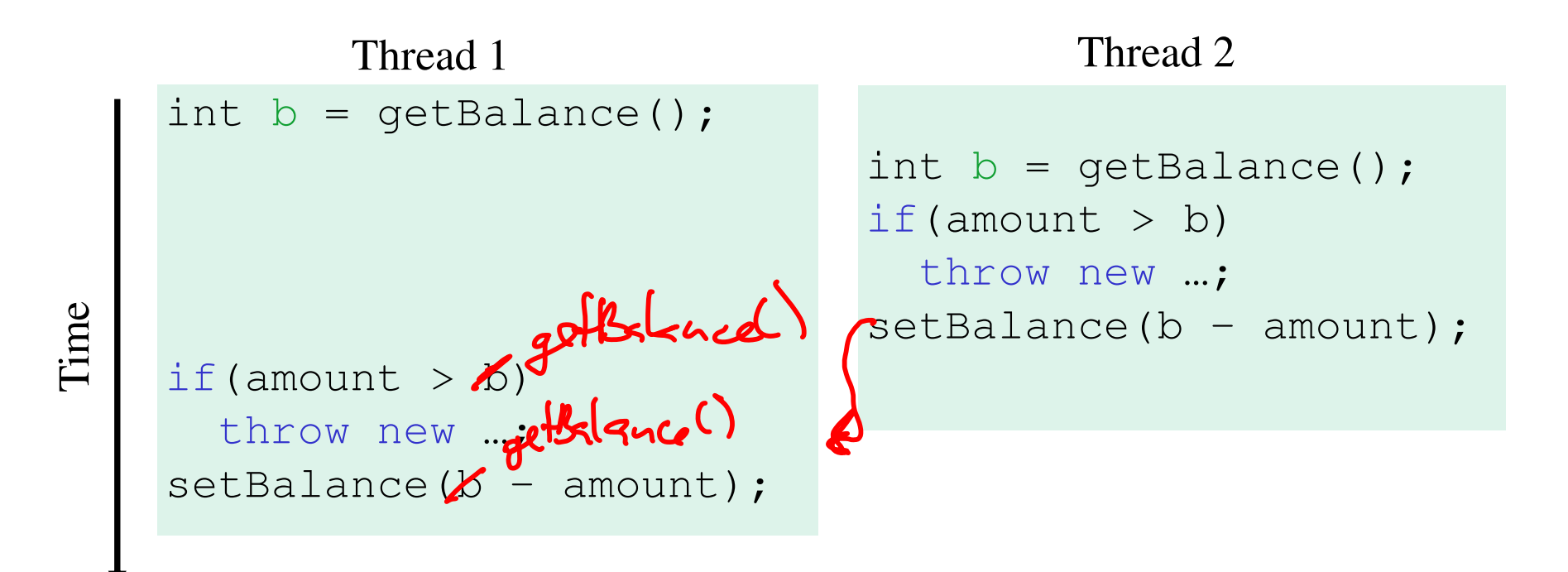

3

### How to fix?

No way to fix by rewriting the program

- $-$  Can always ting a had intarioay can always find a bad interleaving -> violation
- –need some kind of synchronization

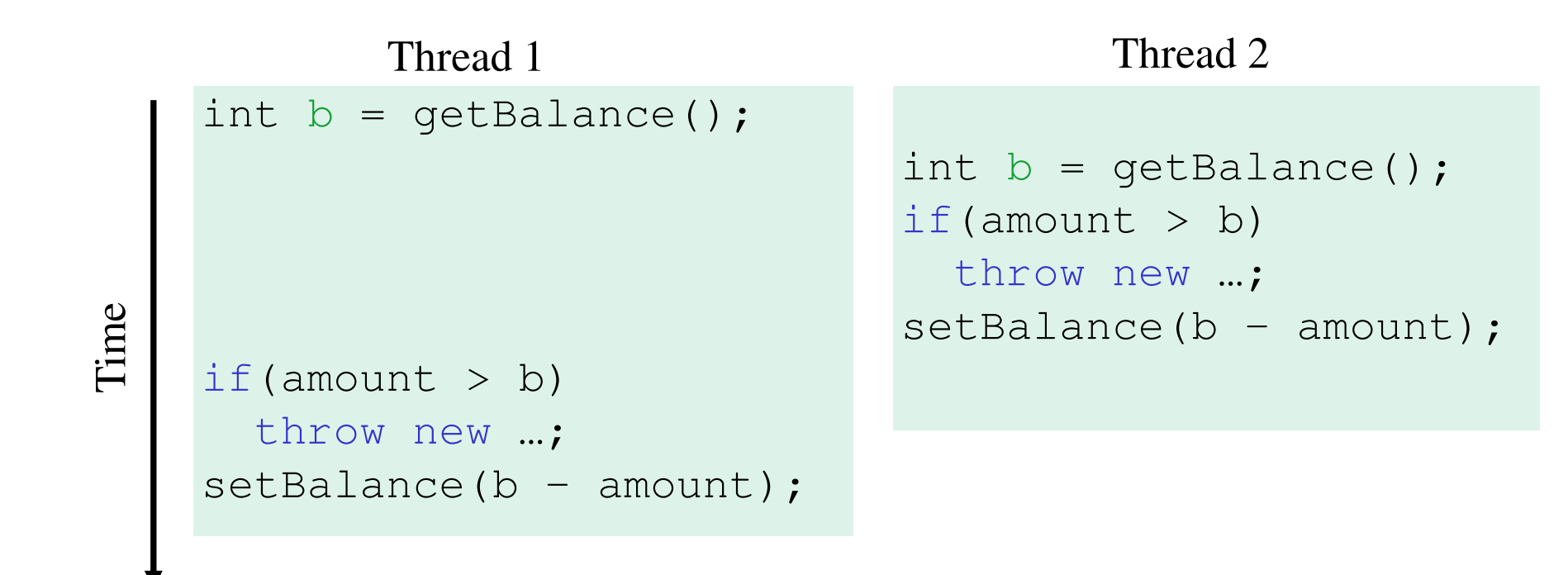

Race ConditionsA race condition: program executes incorrectly due to unexpected order of threads

Two kinds

- two simutaneous reads obe
- 1. data race:
	- two threads write a variable at the same time
	- one thread writes, another reads simultaneously
- 2. bad interleaving: wrong result due to unexpected interleaving of statements in two or more threads ordenne

### **Concurrency**

### Concurrency:

Correctly and efficiently managing access to sharedresources from multiple possibly-simultaneous clients

### Requires coordination

- evnchronization to avoi synchronization to avoid incorrect simultaneous access:
- –make others *block* (wait) until the resource is free

Concurrent applications are often non-deterministic

- –how threads are scheduled affects what operations happen first
- –non-repeatability complicates testing and debugging
- –must **work for all possible interleavings**!!

## Concurrency Examples

- Bank Accounts
- Airline/hotel reservations
- Wikipedia
- Facebook
- Databases
- · source compol

### Locks

- Allow access by at most one thread at a time
	- "mutual exclusion"
	- make others *block* (wait) until the resource is free
	- called a **mutual-exclusion lock** or just **lock,** for short
- Critical sections
	- code that requires mutual exclusion
	- defined by the programmer (compiler can't figure this out)

## Lock ADT

We define Lock as an ADT with operations:

- **new**: make a new lock, initially *"not held"*
- **acquire**: blocks if this lock is already currently "held"
	- Once *"not held"*, makes lock *"held"* (one thread gets it)
- **release**: makes this lock "not held"
	- If >= 1 threads are blocked on it, exactly 1 will acquire it Allow access to at most one thread at a time

How can this be implemented?

- acquire (check "not held" -> make "held") **cannot be interrupted**
- special hardware and operating system-level support

### **Basic idea** (note Lock is not an actual Java class)

```
class BankAccount {
  private int balance = 0;
  private Lock lk = new Lock();
 …
void withdraw(int amount) {
lk.acquire(); // may blockint b = getBalance();
   if(amount > b)
throw new WithdrawTooLargeException();
   setBalance(b – amount);
   lk.release(); }
// deposit would also acquire/release lk}
```
### Common Mistakes

• Forgetting to release locks

e.g., because of Throws (previous slide)

- Too few locks e.g., all bank accounts share a single lock
	- no two users can withdraw of sang tohus
- Too many locks

separate locks for deposit, withdraw

### What Do We Lock?resource  $USu$  al  $y$  no e.g., all bank accounts?

- Class
	-
- Object e.g., a particular account?
- Field
	- e.g., balance
- Code fragment e.g., withdraw

#### **Synchronized** Locks in Java:

Java has built-in support for locks

```
synchronized (expression) {
   statements}
```
- 1. expression evaluates to an **object**
	- $\bullet$ Any **object** (but not primitive types) can be a lock in Java
- 2. Acquires the lock, blocking if necessary
	- •If you get past the **{**, you have the lock
- 3. Releases the lock at the matching **}**
	- even if control leaves due to **throw**, **return**, etc.  $\bullet$
	- $\bullet$ so *impossible* to forget to release the lock 13

### BankAccount in Java

```
class BankAccount
{
private int balance = 0;
  private Object lk = new Object();
 int getBalance() 
{ synchronized (lk) { return balance; } }
  void setBalance(int x) 

{ synchronized (lk) { balance = x; } } 
 void withdraw(int amount) {synchronized (lk) {
int b = getBalance();

if(amount > b)throw …

setBalance(b – amount);
    } }
// deposit would also use synchronized(lk)}
```
### Shorthand

Usually simplest to use the class object itself as the lock

```
synchronized (this) {
 statements}
```
This is so common that Java provides a shorthand:

```
synchronized{
statements}
```
### Final Version

```
class BankAccount {
  private int balance = 0;
  synchronized int getBalance() 
    { return balance; } 
  synchronized void setBalance(int x) 
    { balance = x; } 
      synchronized void withdraw(int amount) {
         int b = getBalance();
     if(amount > b)throw …
setBalance(b – amount);
 }
// deposit would also use synchronized}
```
### Stack Example

```
class Stack
<E> {

private E[] array = (E[])new Object[SIZE];
  int index = -1;
  boolean isEmpty() { 
    return index==-1; 
  }
void push(E val) {
array[++index] = val;}
E pop() {
if(isEmpty())
throw new StackEmptyException(); 
    return array[index--];
  }}
```
# Why Wrong?

- IsEmpty and push are one-liners. What can go wrong?
	- ans: one line, but multiple operations
	- **array[++index] = val** probably takes at least two ops
	- data race if two pushes happen simultaneously

### Stack Example (fixed)

```
class Stack
<E> {

private E[] array = (E[])new Object[SIZE];
  int index = -1;
  synchronize boolean isEmpty() { 
    return index==-1; 
  }synchronize void push(E val) {array[++index] = val;}synchronize E pop() {if(isEmpty())
throw new StackEmptyException(); 
    return array[index--];
  }}
```
# Lock everything? No.

For every memoty location (e.g., object field), obey at least one of the following:

- **1. Thread-local**: only one thread sees it
- **2. Immutable**: read-only
- **3. Shared-and-mutable**: control access via a lock

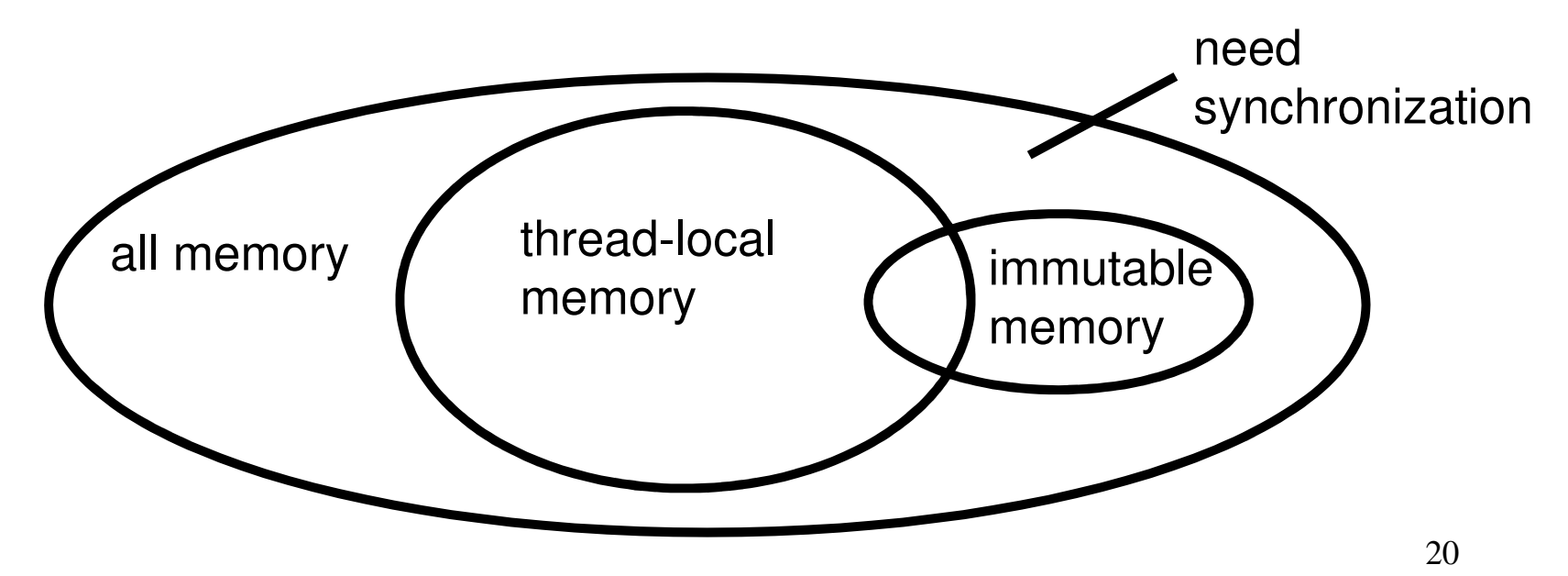

### Thread local

### Whenever possible, do **not** share resources

- easier to give each thread its own local copy
- only works if threads don't need to communicate via resource

In typical concurrent programs, the vast majority of objects should be thread local: shared memory should be rare—minimize it

### Immutable

If location is read-only, no synchronizatin is necessary

Whenever possible, do **not** update objects

- make new objects instead!
- one of the key tenets of functional programming (CSE 341)

In practice, programmers usually over-use mutation –minimize it

### The rest: keep it synchronized

# Other Forms of Locking in Java

- $\bullet$  Java provides many other features and details. See, for example:
	- Chapter 14 of CoreJava, Volume 1 by Horstmann/Cornell
	- Java Concurrency in Practice by Goetz et al

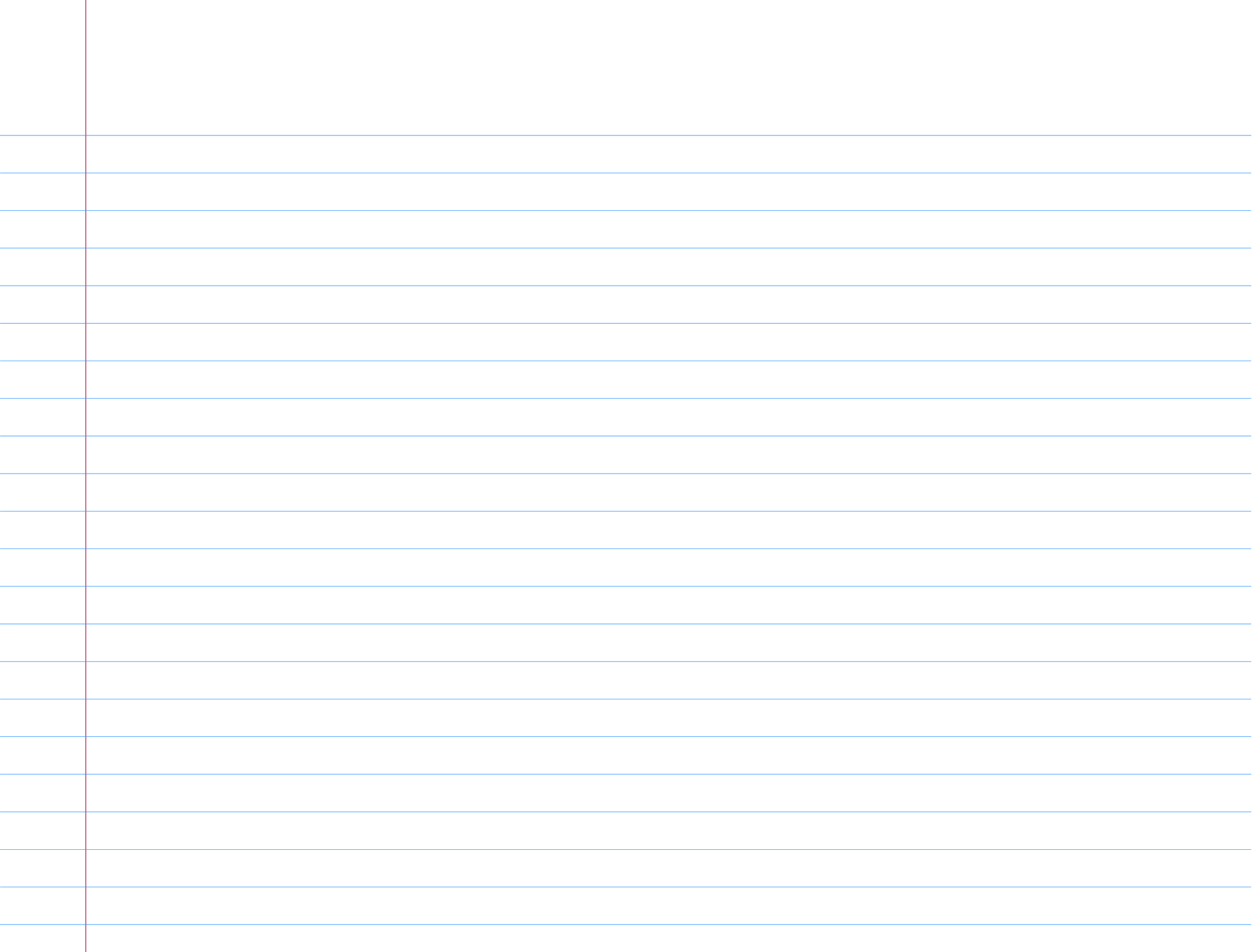